# **Weather Station**

Autor: Adelina Moisi, 332CC

#### **Introducere**

Termometru si aparat de masura a umiditatii si luminozitatii digital cu ecran LCD. Dispozitivul masoara cu ajutorul catorva senzori si afiseaza pe display temperatura, umiditatea si se foloseste de cateva LED-uri pentru a indica luminozitatea.

Ideea de la care am pornit este crearea unui aparat care poate fi folosit atat in mediul exterior, cat si interior. Acesta poate fi de folos oricui doreste sa aiba la indemana aceste informatii, fie in scop personal, cat si profesional. Ledurile aprinse in functie de luminozitate dau o nota interactiva aparatului, venind in completarea afisajului de pe ecranul LCD.

#### **Descriere generală**

**Schema bloc**

 $\pmb{\times}$ 

#### **Hardware Design**

#### **Schema electrica**

 $\pmb{\times}$ 

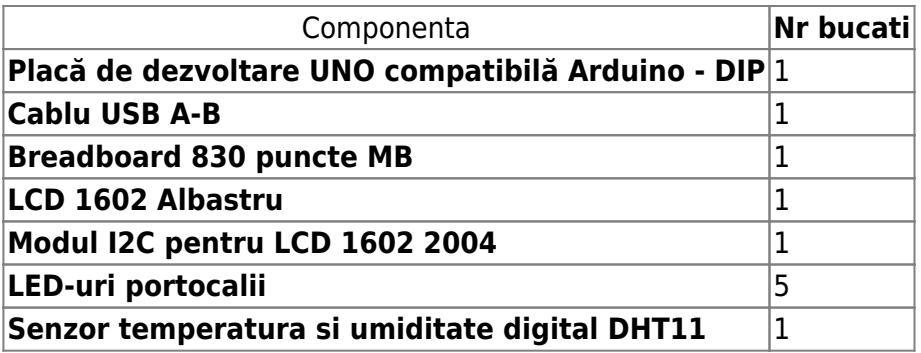

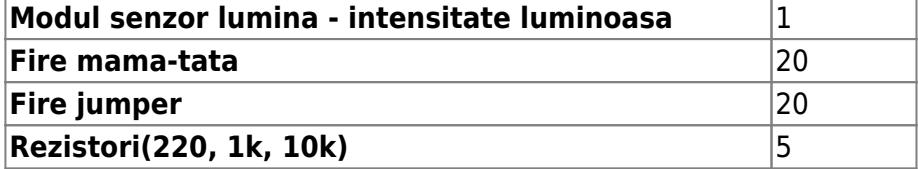

## **Software Design**

Proiectul a fost realizat in ArduinoIDE. Ca si biblioteci folosite, am atasat proiectului o biblioteca pentru senzorul de temperatura si umiditate("dht11.h") si cea pentru display(LiquidCrystal\_I2C). Dupa apasarea butonului, senzorii citesc temperatura si umiditatea, respectiv luminozitatea, si o afiseaza pe display, respectiv aprinde led-urile.

## **Rezultate Obţinute**

Proiectul functioneaza asa cum l-am proiectat, nu exista niciun bug. Senzorii sunt corecti, se actualizeaza imediat cum simt o schimbare.

<https://www.youtube.com/watch?v=swEV2RI5JiI>

(Acum am un termometru de camera!  $\bigcirc$ )

### **Jurnal**

- 23 apr pagina de wiki, schema bloc cu descrierea proiectulului
- 3 mai achizitionare piese
- 10-14 mai testare piese si completare piese lipsa
- 17-21 mai realizarea proiectului dpdy hardware/software
- 24-25 mai completare pagina de wiki

### **Download**

[myproject\\_2\\_.zip](http://ocw.cs.pub.ro/courses/_media/pm/prj2021/avaduva/myproject_2_.zip)

### **Bibliografie/Resurse**

- [https://ardushop.ro/ro/home/88-modul-senzor-lumina-intensitate-luminoasa.html?search\\_query=sen](https://ardushop.ro/ro/home/88-modul-senzor-lumina-intensitate-luminoasa.html?search_query=senzor lumina&results=190) [zor+lumina&results=190](https://ardushop.ro/ro/home/88-modul-senzor-lumina-intensitate-luminoasa.html?search_query=senzor lumina&results=190)
- <https://www.digikey.com/en/maker/blogs/2018/how-to-get-started-with-arduino>

From: <http://ocw.cs.pub.ro/courses/> - **CS Open CourseWare**

Permanent link: **<http://ocw.cs.pub.ro/courses/pm/prj2021/avaduva/weatherstation>**

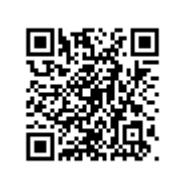

Last update: **2021/06/01 22:58**